# $\odot$  instaclustr

# **Cassandra and Kubernetes**

*Ben Bromhead, CTO Instaclustr*

January 2018

## /usr/bin/whoami

- Ben Bromhead, CTO of Instaclustr
- We provide managed Cassandra, Spark and Kafka in the cloud (AWS, GCP, Azure & Softlayer).
- We provide support and services as well for those in private data centers.
- Manage and support 2k+ nodes.

## Agenda

### **€** instaclustr

- Containers and Kubernetes
- Kubernetes and state
- Running Cassandra on Kubernetes

## Containers - For managers

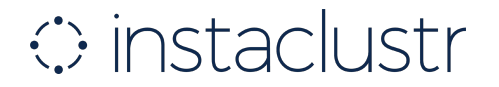

Essentially a way to bundle all the dependencies of a given process and keep it isolated…

## Containers - For managers

## $\Diamond$  instaclustr

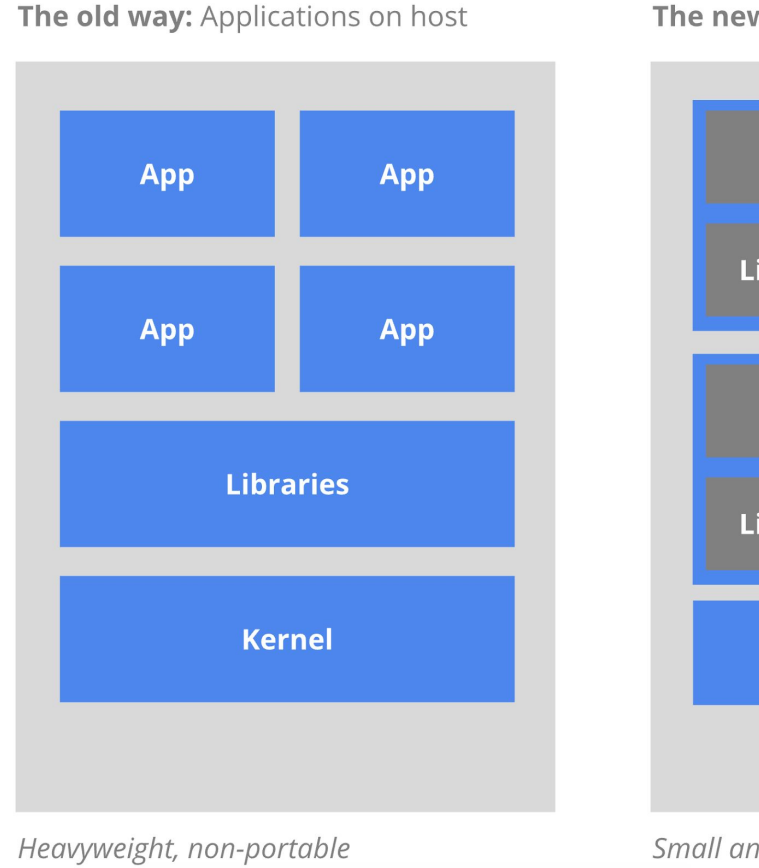

The new way: Deploy containers

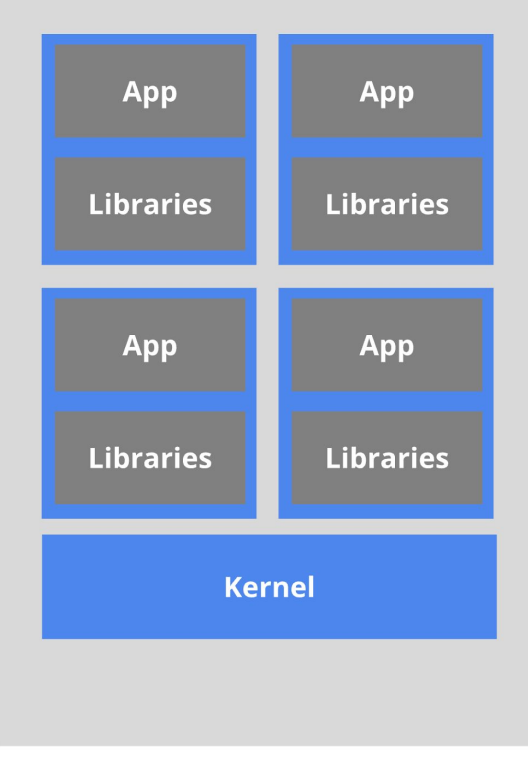

Relies on OS package manager

Small and fast, portable Uses OS-level virtualization

## Containers - For managers

### $\circ$  instaclustr

What does this actually get you

- A separation of concerns. Developers can build an application / service and deliver it as a container that has defined interfaces. Operators don't (generally) care what's inside the container.
- Reproducible artefacts that are the same across all environments. That  $\bullet$ image you built on your laptop can be validated, tested and put into production with no changes.
- Lightweight VMs  $\bullet$
- Simple package management  $\bullet$
- A building block for microservices architecture $\bullet$

## Containers - For engineers

### $\circ$  instaclustr

A container is made up of a few things:

- Process and resource isolation. Shares the host kernel but can't "see"  $\bullet$ other processes etc.
- Some sort of chroot environment. Bring your own userland. Need specific/unique libraries / services / programs /distro for your app? Done.
- Some sort of image, that contains everything that will be run in the  $\bullet$ isolated environment.

## **Containers**

### $\Diamond$  instaclustr

#### **Containers Cgroups** Namespaces chroot env AUFS etc... **Zones** First class concept **Jails** First class concept **VMs** First class concept

With apologies to Jessie Frazelle -<https://twitter.com/jessfraz>

## **Containers**

### $\bigcirc$  instaclustr

This mix of components is not a bug, but a feature!

- VMs, Jails, Zones etc do everything for you, with minimal choice.
- Containers, everything is optional or pluggable
	- Want to allow two container to share the same network namespace? Sure go for it!
	- Don't want AUFS, fine use BTRFS.
	- Want a good filesystem, mount a host directory into the container (yay XFS)
- Docker, rkt, containerd, kubernetes etc all try to give you sane defaults so that containers work (somewhat) like VM/Jail/Zones.

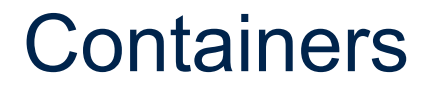

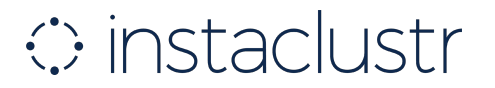

Awesome so a container is an isolated process that gets its own userspace, which has the side effect of making operations easier!

## Kubernetes - For managers

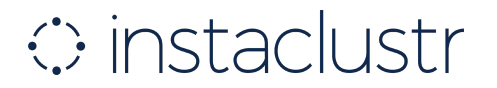

A service that runs your containers for you on lots of computers and tries to be smart about it.

## Kubernetes- For managers

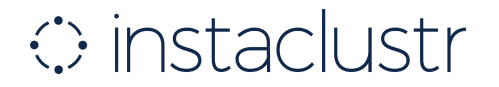

*Officially:* Kubernetes is an open-source platform designed to automate deploying, scaling, and operating application containers.

## Kubernetes- For managers

### $\circ$  instaclustr

#### **It won the war:**

#### AWS ECS, Mesosphere, Docker Swarm All support Kubernetes as a first class citizen

## Kubernetes- For managers

### $\circ$  instaclustr

**And it's taking over the world:** AWS EKS Google Cloud Kubernetes Engine Azure Kubernetes Service Red Hat OpenShift Pivotal Kontainer Service CoreOS **Mesosphere** Docker Swarm

## Kubernetes - For engineers

### $\circ$  instaclustr

Kubernetes is made up of a few things:

- A database that manages state.  $\bullet$
- Services that manage your system and move it from its current state to  $\bullet$ its intended state
- Tools, methods and formats for telling kubernetes what state you want it  $\bullet$ to be in.

## Kubernetes

## $\circ$  instaclustr

What do you get with Kubernetes? A lot!

- Managing dependent/related containers  $\bullet$
- Managing storage  $\bullet$
- Distributing secrets  $\bullet$
- Managing application health  $\bullet$
- **Replication**  $\bullet$
- **Scaling**  $\bullet$
- Load balancing  $\bullet$
- **Updates**  $\bullet$
- RBAC!  $\bullet$
- more $\bullet$

## Fundamentals of Kubernetes

### $\circ$  instaclustr

Before we get any deeper, an introduction to some Kubernetes specific terms

- K8s (industry approved abbreviation for Kubernetes)  $\bullet$
- Pod Represents a running process on your cluster.  $\bullet$
- Controller A control loop that resolves intended state to actual, the  $\bullet$ fundamental automation process in Kubernetes. E.g.
	- ReplicaSet A controller that ensures there are N pods for a ReplicaSet
	- Deployment controller declarative updates for Pods and ReplicaSets.

## Fundamentals of Kubernetes

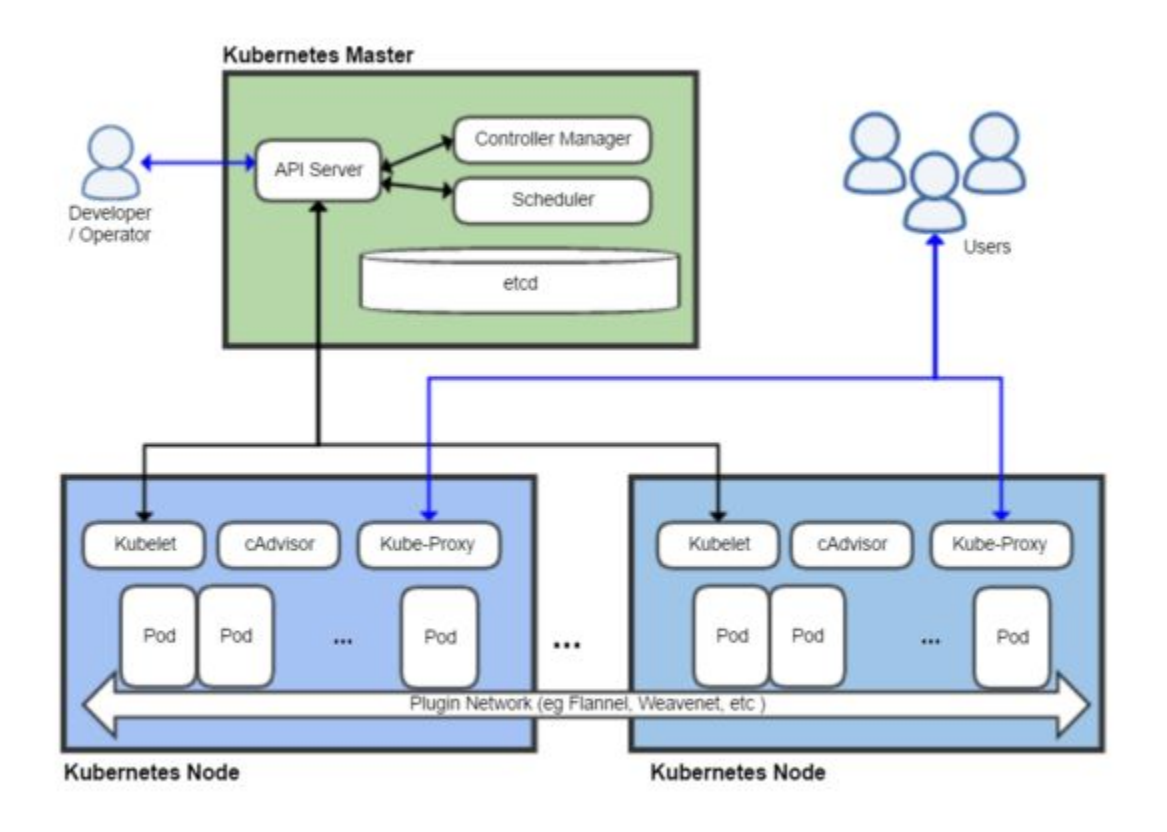

## Fundamentals of Kubernetes

### $\bigcirc$  instaclustr

Controllers are the primary method of mutating infrastructure in Kubernetes. All controllers use the following basic control loop:

- Observe Gather the current state of the system
- Analyze Determine the differences between the current state and intended state
- Act Implement a single action to drive current state closer to intended state.

### **Kubernetes**

### **€** instaclustr

#### But also it sucks… at dealing with state

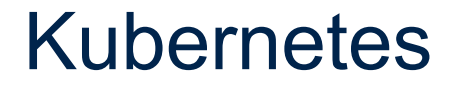

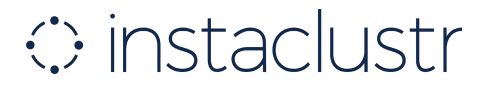

#### I would say blame Docker, but state is hard in a distributed system

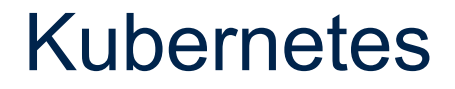

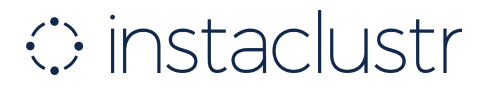

Thought (troll) leadership of the day: *If you don't deal with state, is it really a distributed system?*

## Kubernetes - Baby steps

### $\circ$  instaclustr

Kubernetes has evolved on managing state as it has matured:

- PetSets in Kubernetes 1.3
- StatefulSets in Kubernetes 1.5 (beta)
- StatefulSets in Kubernetes 1.9 (GA)

## Kubernetes - StatefulSets

- The workload API object used to manage stateful applications
- StatefulSet maintains a sticky identity for each of their Pods.
- StatefulSets are managed by a controller like any other Kubernetes component.
- You use StatefulSets when you need any of the following:
	- Stable, unique network identifiers.
	- Stable, persistent storage.
	- Ordered, graceful deployment and scaling.
	- Ordered, graceful deletion and termination.
	- Ordered, automated rolling updates.

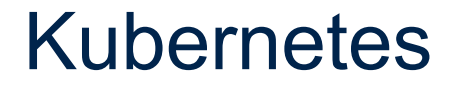

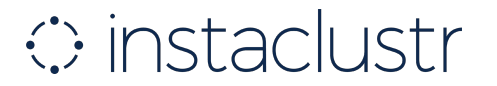

#### So we now have the building blocks for managing state in Kubernetes

### **Kubernetes**

### ↔ instaclustr

Let's take a step back

## Putting it all together

- Containers Build, run and deploy things easier
- Kubernetes Run, manage, operate things easier
- Kinda hard to run stateful things, but the fundamentals are there.

## So... what about Cassandra?

- As Kubernetes becomes a defacto orchestration API, people will (and do) want to run Cassandra on Kubernetes
- It's easy to get started, harder to run.
- Running in Docker?
- For Instaclustr, Kubernetes does a lot of what we had to do in the past
	- It abstracts the environment we run in
	- Let's us focus on doing cool Cassandra things
	- Less focus on doing boring cloud things

- Let's build something that runs and **operates** Cassandra in **Kubernetes**
- Cassandra-as-a-Service on top of Kubernetes
- Instaclustr in a box

- Let's build something that runs and **operates** Cassandra in Kubernetes
- Cassandra-as-a-Service on top of Kubernetes
- Instaclustr in a box
	- **• Open Source!**

### $\circ$  instaclustr

<https://github.com/benbromhead/cassandra-operator>

### $\circ$  instaclustr

And of course supporting Docker images:

<https://github.com/instaclustr/cassandra-docker>

## Awesome!...what does it get me?

- Operations "free" Cassandra
- Consistent, reproducible environments
- Best practices are built in
- Let's your team focus on what matters

## What is an operator?

### $\circ$  instaclustr

A Kubernetes operator consists of two components:

- A controller
- A Custom Resource Definition

## How does it work?

- A custom resource definition (CRD) allows end users to create "Cassandra" objects in Kubernetes.
	- Contains configuration options for Cassandra (e.g. node count, jvm tuning options).
- The Cassandra controller listens to state changes on the Cassandra custom resource definition.
- Modifies StatefulSets to match the requirements specified in the Cassandra CRD.

## How does it work?

### **€** instaclustr

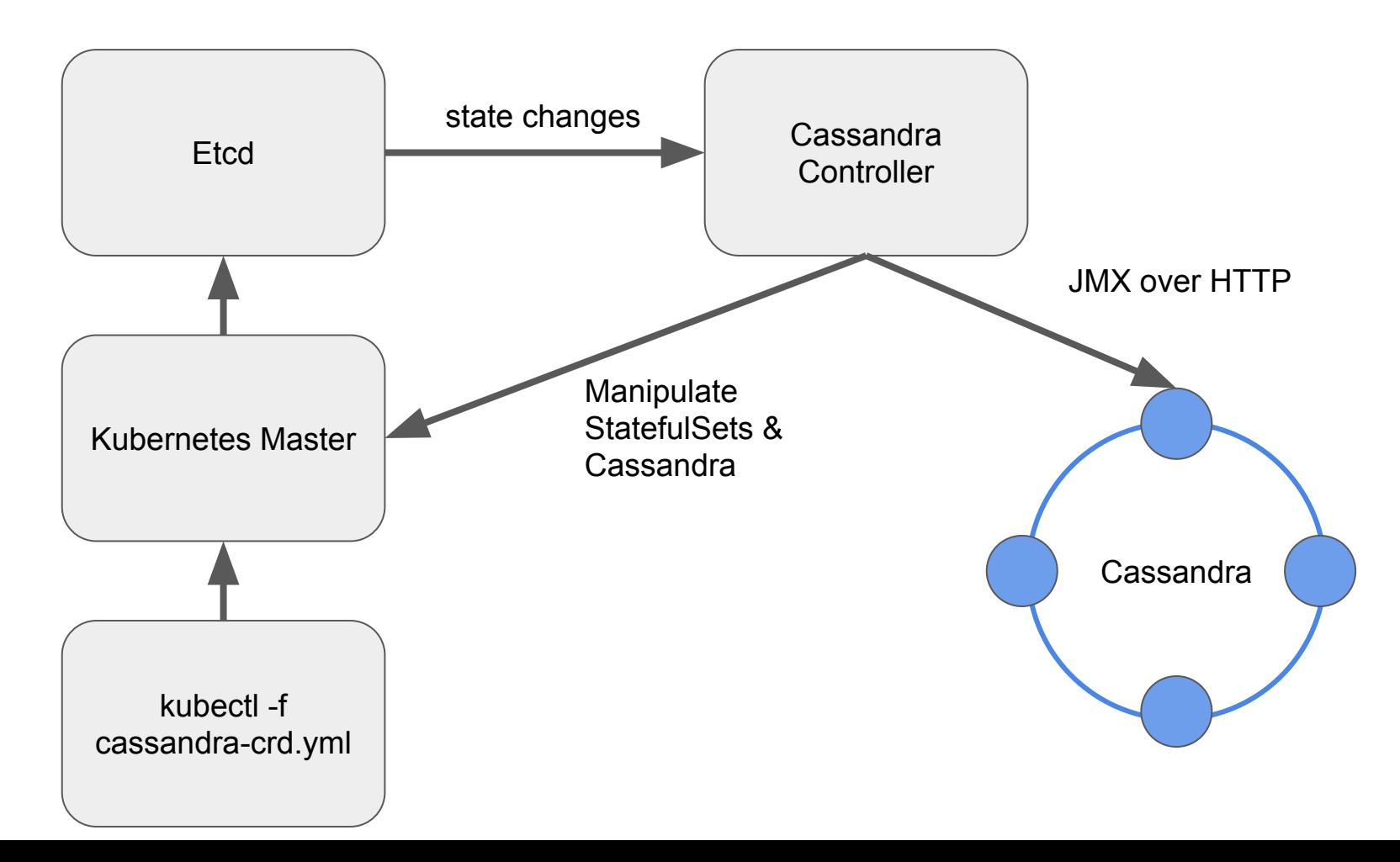

## Where to get it

### $\circ$  instaclustr

- Get it on github
- Pull requests accepted
- See

[https://github.com/benbromhead/cassandra-operator/RO](https://github.com/benbromhead/cassandra-operator/ROADMAP.md) [ADMAP.md](https://github.com/benbromhead/cassandra-operator/ROADMAP.md) for current and future features

# $\odot$  instaclustr

## **Questions?**

*Ben Bromhead CTO ben@instaclustr.com*

info@instaclustr.com www.instaclustr.com **@instaclustr**